**Proiektuetarako jarduerak | 2. Blokea: kulturarteko elkarlan- eta elkarrizketako jarduerak.**  Lehen Hezkuntza: 6 - 12 urte artean

## **Interneten Konstituzioa**

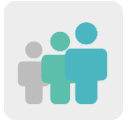

 **Adina 3 - 6 urte artean.**

**Zailtasun-maila Oinarrizkoa**

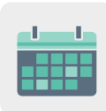

**Denboralizazioa 5 saio**

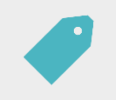

**Etiketak Sareko jokabide-arauak (***netiketa***) Eta Internet segurtasunez erabiltzea.**

## **JARDUERAREN DESKRIPZIOA**

*Interneten Konstituzioa* bihurtuko den liburu zuria izango da abiapuntua, eta parte hartzen duten ikastetxe guztietan barna ibiliko da fisikoki. Eskola bakoitzak artikulu bat gehitu beharko dio Konstituzioari, non Interneten edo sare sozialen erabilera egokia aipatuko den, eta aurreko kidearen artikulua ilustratu beharko du. Liburuarekin batera, maskota bat sortuko da elkarlanean.

## **HELBURUAK**

- Internet eta sare sozialak erabiltzean arau jakin batzuk onartzea eta errespetatzea beharrezkoa dela jabetzea.
- Internet eta sare sozialak erabiltzeko zenbait arau nagusi ezartzea.
- Elkarlana sustatzea eta helburu komun baten parte izatearen garrantzia balioestea; kasu honetan, Internet erabiltzeko oinarrizko arauak jasoko dituen liburua sortzea.

## **GAKO KONPETENTZIAK ETA ZEHARKAKO GAIAK**

- Gaitasun digitala
- Ikasten ikasteko gaitasuna Gaitasun sozialak eta zibikoak
- Gizarte-heziketa
- Kontsumitzailearen heziketa

• Komunikabideentzako heziketa

## **CURRICULUMEKO EDUKIAK**

- Internet eta sare sozialak erabiltzeko oinarrizko jarrera-arauak.
- Elkarlana.

## **INKLUSIO-ALDERDIAK**

Interneteko bizikidetza-arauekin zerikusia duten alderdiak jorratuko dituen lan nagusia taldeka eta batzarrean egingo da, taldekideen iritziak eta ekarpenak onartuz eta errespetatuz.

Ikasleek kideek sortutako artikulua ilustratuko dute, teknika artistiko baten bidez ikasle bakoitzaren marrazkiak edo ekarpenak txertatuz.

## **AURREIKUSITAKO PRODUKTUAK / EMAITZAK**

- Konstituzio kolaboratiboa, ikasleek Internet eta sare sozialak erabiltzean jarraitu beharreko oinarrizko arauak jasoko dituena.
- Maskota kolaboratiboa, arau horiek errespetatzen direla zaintzen lagunduko duen sinboloa izango dena.

#### **JARDUERAREN GARAPENA**

## **ALDEZ AURRETIKO PRESTAKUNTZA**

#### **1. fasea. TwinSpace-a sortzea.**

Dozenteek, aldez aurreko bilera batean, lan-irizpideak, egutegia eta bai Konstituzioak, bai maskotak posta arruntaren bidez jarraituko duten ibilbidea finkatuko dituzte.

Geroago, TwinSpace-ko orriak sortuko dituzte, liburuak eta maskotak kide diren zentro guztietan egingo duten bidaia erakusteko. Bost orrialde irekiko dituzte:

- 1. Gure burua aurkeztuko dugu
- 2. Gure ikastaldeko netiketa
- 3. Konstituzioak eta maskotak egindako bidaia
- 4. Gure Konstituzioa
- 5. Ebaluazioa

**TwinSpace** 

[Twinspace-](https://twinspace.etwinning-training.net/24965)rako esteka

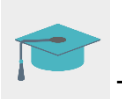

Tutoriala: *[Nola sortu orrialde bat TwinSpace-n](http://etwinning.es/en/nuevo-twinspace-como-crear-una-pagina-de-actividades)*

#### **PRAKTIKAN JARTZEA**

#### **1. fasea. Netiketari buruzko batzarra. (1 saio)**

Irakasleak ikasgelan arau jakin batzuk erabiltzeak ikasgelan errespetua eta bizikidetza bultzatzeko duen garrantziaz hitz egitea proposatuko die ikasleei. Erabileraren garrantzia ezarri ondoren, irakasleak beste eremu batzuetara eramango du, hala nola, etxeetara, aisialdirako lekuetara, etab. Azkenik, Interneti erreparatuko dio, beste pertsona batzuekiko bizikidetzarako gune den aldetik.

Ikasleek beren ideien, bizipenen, ikaskideen ekarpenen eta abarren bidez, Interneten eta sare sozialen erabileran errespetua mantentzeko garrantzitsutzat jotzen dituzten arauak nabarmenduko dituzte.

Irakasleak arauak idatziko ditu, eta, ondoren, demokratikoki, ikasleek garrantzitsuena aukeratuko dute. Hori idatziko dute Konstituzioan.

Dozenteak gainerako kideekin partekatuko ditu ikasleen ekarpenak eta oharrak TwinSpace «2. Gure ikastaldearen netiketa» orrian, horrela kide guztien ideiak alderatu eta komentatu ahal izateko.

#### **2. fasea. Konstituzioa eta maskota sortzea. (1 saio)**

Irakasleek Konstituzioaren eta maskotaren bidaia zein ikastetxek hasiko duen erabakiko dute. Ikastetxe hori arduratuko da, ikasleekin batera, liburuaren azala eta Konstituzioaren lehen artikulua prestatzeaz.

Lehen zentro hori arduratuko da, halaber, Konstituzioa eta bertan idatzitako arauak betetzen direla zainduko duen maskota kolaboratiboa hasteaz. Irakasleak edozein elementu izan dezake abiapuntu, hala nola galtzerdi handi bat, eta ikasleei proposa diezaieke zer gorputzatal erantsi nahi duten.

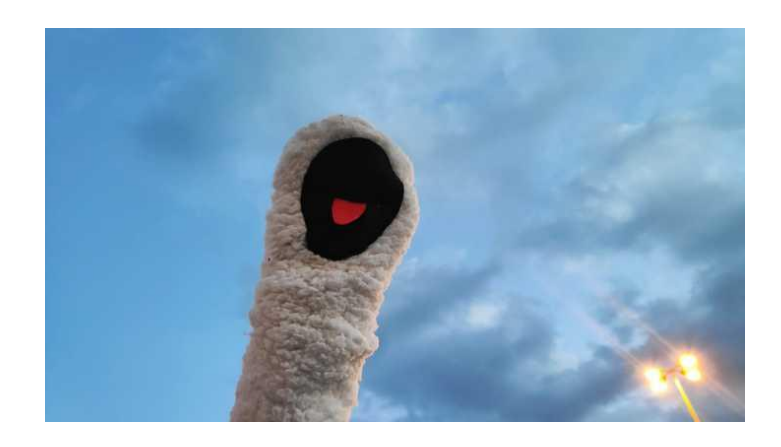

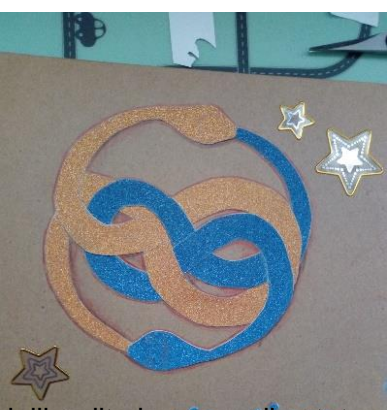

Artikulua eta maskota amaitu ondoren, irakasleak postaz bidaliko ditu hurrengo ikastetxera.

Bigarren ikastetxe horretako ikasleek lehenengo ikastetxeak idatzitako artikulua ilustratu beharko dute, teknika artistiko baten bitartez ikasle guztien ekarpenak jasoz. Gainera, artikulu berri bat idatzi beharko dute eta maskotari gorputz-atal berri bat gehitu. Amaitzeko, hurrengo kideari bidaliko diote, eta horrela hurrenez hurren.

#### **3. fasea. Liburu digital kolaboratiboa.**

Irakasle batek lankidetza-liburu digitala sortuko du StoryJumper edo antzeko tresna bat erabiliz, eta TwinSpace-ko «4. Gure Konstituzioa» orrian txertatuko du. Irakasle guztiek haien ikasleen artikulua eta marrazkia txertatuko dituzte liburu digital horretan, kideek beste ikaskideak egiten ari diren lana ikus dezaten eta kopia bat izan dezaten.

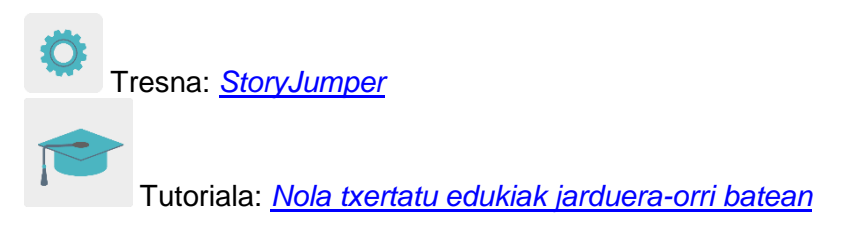

Irakasleek maskotaren bilakaeraren argazkiak ere egingo dituzte eta TwinSpace-ko «3. Konstituzioak eta maskotak egindako bidaia» orrian partekatuko dituzte.

#### **4. fasea. Interneten Konstituzioa.**

Amaierako batzar batean, irakasleak liburu osoa erakutsiko die ikasleei, eta denen artean aztertuko dute artikulu bakoitzaren garrantzia eta arau horiek ez betetzeak izango dituen ondorioak.

Irakasleak poster bat egingo du maskota osoaren argazkiarekin, eta horman zintzilikatuko du ikasgelan erreferentzia gisa edukitzeko eta ikasleek bertara jo dezaten urraketaren bat hautematen dutenean. Horrela, Internet eta sare sozialak nola erabili behar diren gogoratuko dute.

Artikuluaren eta ilustrazioaren eredua:

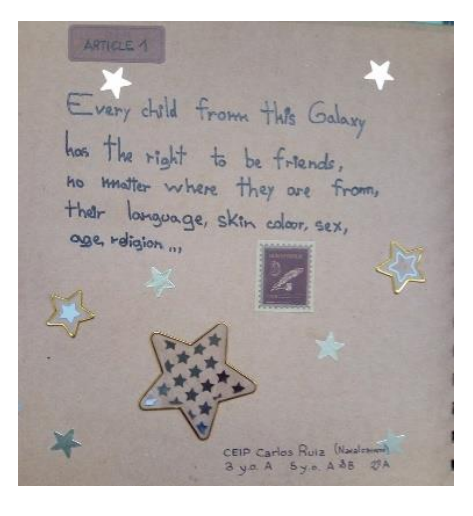

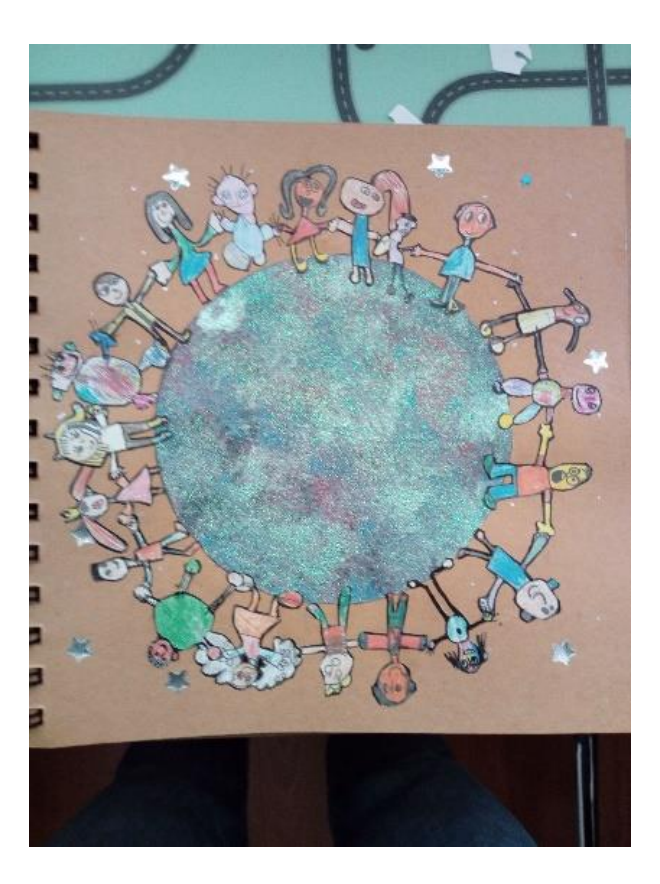

# **TwinSpace**

[Twinspace-](https://twinspace.etwinning-training.net/24965/pages/page/150088)rako esteka

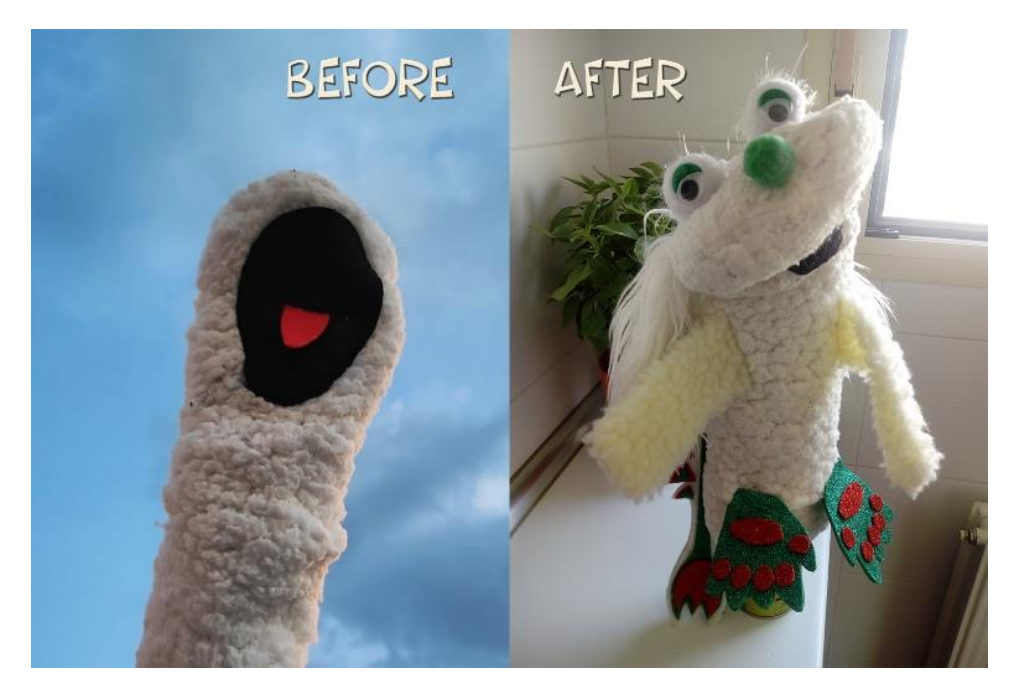

Maskotaren adibidea, hasieran eta amaieran.

## **5. fasea. Agurtzeko bideokonferentzia.**

Azken proposamen gisa, irakasleek bideokonferentzia bat antolatuko dute Konstituzioaren Eguna ospatzeko.

Irakasleek haien ikastaldeko bizpahiru ikasle aukeratuko dituzte, liburu kolaboratiboan txertatu duten artikulua txandaka irakur dezaten, eta marrazkia erakutsiko die bideokonferentzian parte hartzen ari direnei.

Tutoriala: *Nola sortu online ekitaldi bat TwinSpace-n*

## **EBALUAZIOA**

Irakasleak, batzarrean eta ahoz, landutako alderdi nagusien ebaluazio txikia egingo du: jarduera gustatu zaien, beste ikastetxe batzuetako haurrekin lan egitea zer iruditu zaien, zer den ikasi duten gauzarik garrantzitsuena, zer gustatu zaien gutxien...

Dozenteak iritzi horiek guztiak jaso eta TwinSpace-ko «5. Ebaluazioa» orrian partekatuko ditu.

Irakasleak ikasleei proposa diezaieke, azken ebaluazio gisa, jardueran zehar gehien gustatu zaienaren edo ikasi dutenaren marrazki bat egitea. Marrazki horiek orri horretan ere parteka ditzake.

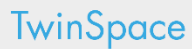

[TwinSpace-](https://twinspace.etwinning-training.net/24965/pages/page/150090)rako esteka

Irakasleak TwinSpace-ren txataren edo bideokonferentziaren bidez bilduko dira, lanprozesua eta lortutako emaitzak labur aztertzeko, gehien balioetsi diren alderdiak azpimarratu eta etorkizuneko jarduerak hobetzeko proposamenak eginngo dituzte.

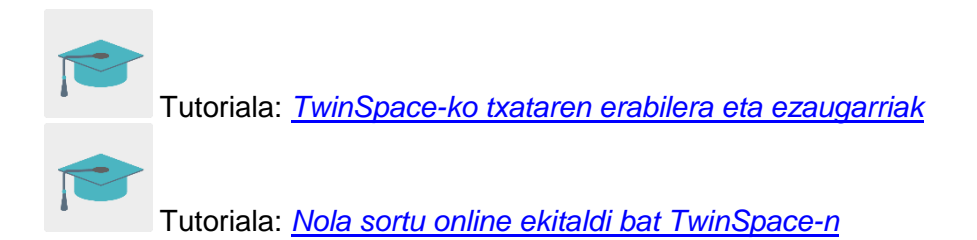

#### **JAKITERA EMATEA**

Irakasleak Konstituzioaren paperezko kopia bat egingo du, eta ikastetxeko zuzendaritzataldeari emango dio, eskolako liburutegian erakuts dezan. Herriko liburutegi publikoari ere kopia bat eman dakioke.

Irakasleak erabiltzaile gonbidatuaren profila ere sortuko du, familiek, jardueraren garapenaren berri izateaz gain, TwinSpace-n sartzeko eta lan-prozesua ikusteko aukera izan dezaten. Horri esker, senideek ikasgelan egindako lan guztia baloratu eta indartzeko aukera izango dute.

Tutoriala: *[Nola gehitu gonbidatu bat TwinSpace-ra](http://etwinning.es/es/formacion/tutoriales-live/como-anadir-un-invitado-al-twinspace/)*

## **TWINSPACE-KO TRESNAK / KANPOKO 2.0 TRESNAK**

TwinSpace: orriak, foroa, online bilerak eta partaideak.

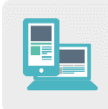

Beste tresna batzuk:

Liburu digital kolaboratiboa sortzeko tresnak: [StoryJumper](https://www.storyjumper.com/)